## **Dust Brush Photoshop Download ##BEST##**

If you want to install Photoshop on your computer, you can do so with a few simple steps. First, download the software from the Adobe website and double-click on the file and it will open Photoshop. If you don't have Photoshop, you can download it for free from the Adobe website. Then, follow the on-screen instructions and let the software install. Once you have installed the software, you can begin using Photoshop. Installing the software is fairly simple and easy. After you have downloaded and installed the software, you need to crack it. Cracking Photoshop means that you will be able to unlock the software and use it without paying for it. To crack the software, you must first download a keygen program. After downloading it, run it and it will generate a valid serial number. Next, launch Photoshop and use the serial number to unlock it. Don't forget to write down the serial number.

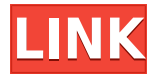

Now, you can see from the following screenshot, since my Adobe Camera RAW (ACR) is connected via Wi-Fi, I can directly record RAW files from the mobile device without converting them first. This one's no doubt the best of Adobe's tools, and it allows you to save your resources and time. The potential for this fusion is huge. Photoshop is the king of the desktop when it comes to imaging, and Adobe hasn't taken any meaningful steps to integrate with other tools like Sketch. It's clear that Photoshop isn't slowing down in its quest to take the desktop's leading creative position, and it very well could dominate the digital arts sector permanently. Every artist and designer should have at least one iPad Pro. The Apple Pencil makes for an exciting and unique stylus when it comes to design, but nothing is quite as intimate as using your fingers on a touch screen to quickly refine your designs. Adobe has always been a big believer in tablets, but Photoshop is a traditional desktop application – it fits perfectly onto the iPad. Designing on tablets is great, but at some point I need to be able to get my hands dirty with the software. This separation has never really been an issue with Photoshop, but the iPad Pro – with its *huge* multitouch display real estate – should make workflow much faster and less cumbersome for all Photoshop users, no matter where they work. Gone are the days of having to get creative with your desktop computer. With more artists heading to the creative iPad generation, we're about to see a shift where the number of creative iPad users surpasses that of desktop users. Whether students, professionals, newbies – whatever your consumer segment, the number of creative iPad users is increasing rapidly. The Creative Cloud subscription, which gives you access to an incredible array of tools, software, and creative assets means that creative iPad users can get instant access to all necessary gear, including Photoshop.

## **Download free Photoshop 2021 (Version 22.4.3)With Serial Key License Keygen {{ upDated }} 2022**

The 3rd version was Photoshop 3.0. It brought a user interface that would become the industry standard for the next 10 years. It advanced the art form by filling the need for high-quality digital image editing and mastering software. Photoshop 3.0 ushered in the age of the photo-editing revolution with its new user interface, innovative editing techniques, and layer-based correction tools. Photoshop is more than a graphics program--it's the most powerful, yet easiest-to-use toolbox of graphic design and photo manipulation applications available. Designed and built by professional photographers, graphic designers, and software developers, Photoshop enables photographers and designers to create digital images, combine images, change color channels and saturation, create selections and masks, resize images, and combine multiple images. Photoshop Mix is a powerful feature that makes it easier to conceive, test, and deploy beautiful, responsive experiences. You can customize your website or app's primary layout, and use Photoshop Mix to quickly create and preview your layout. Then, without editing the mobile page, refresh the page to see if your layout performed optimally. If not, make adjustments and preview your layout again.

When Photoshop first came out in 1987, it was a tool that came as a surprise to the photography community since it was not designed with the technical abilities of today's photo editing software in mind. Once you start designing icons and websites, Photoshop would be the best software for some jobs. For example, if you have a website that needs the same design conventions, or if you want to create some e3d0a04c9c

## **Photoshop 2021 (Version 22.4.3)Hacked PC/Windows {{ last releAse }} 2023**

Enhancements include a new Render panel that will make it easy to apply 3D and 2D effects not only to individual layers, but also entire images at once. In addition, the software received a new perspective tool, the blending zone that helps compositors to work with multiple layers in a layered design. Adobe Presenter has also received a number of new features that could make it even more user-friendly than it already is, starting with the new Profile panel. It lets you import and export a selection of the presets you choose from either in your main sequence of images or in an archive with your Presenter project. There are also improvements to the layers manager, an enhanced ability to save a selection in a project for later reuse and a new other features include the ability to Photoshop. The company has added a new image collage feature and improved the selection so that you can remove more pixels with the same brush. If you have any error in the selection, your image will not appear in the Photoshop, but it will be instead automatically repaired by the software. Of course, Adobe has taken the opportunity to update the software and change to a cleaner interface that is simpler, but more reliable and better presents the user with a better Photoshop experience. As it joins Adobe XD, it doesn't even the expectations for the future. Photoshop is a critical staple in any design studio. If you're on a budget, we recommend you try it for free. The subscription plan for Photoshop is well-worth the cost as it offers you all the features and tweaks you need to really wow your clients.

dots brush photoshop download dry brush photoshop download dissolve brush photoshop download dust particles brush photoshop download drip brush photoshop download paint brush photoshop download puzzle brush photoshop download perspective brush photoshop download palette brush photoshop download pencil brush photoshop download

We've partnered with Photodepot to bring you a limited-time discount on their entire photoshop catalog of courses. As a member of Photoshop School, you can get your first course FREE. That's a whole \$70 of content that won't break the bank, plus 30+ more for less than that! These courses are specifically for Photoshop users, but if you just have to learn the basics, you will find what you need in our new tutorials center. Get started today with your membership at photodepot.net . This is a Gold membership priced at only \$69 per month, this includes the full Photoshop School Catalog. This means you get free access to all of their courses on all the major photography platforms; YouTube, Vimeo, Udemy, and Skillshare. The best part is that you get the same content that a \$700/mo student would pay for 60x! Adobe Illustrator and Adobe InDesign are the industry-leading tools for authoring graphics and page layouts. Photoshop is an essential platform for achieving the best results from these APIs. With the release of Photoshop CC (Creative Cloud), users can now easily publish web pages to Adobe Stock, and then repurpose those images as they need to. Whether users need to create artwork, deliver photos, or design entire websites, Photoshop is the all-in-one desktop and mobile photo editing app that helps users achieve their creative vision. One of the most powerful features of Adobe Photoshop is the powerful selection tool. It has many features such as "smart select" and "smart heal". They are very helpful for quick and easy selection and enhancement of images. Users can use this tool to crop or paste the selection into an image, remove a background, or edit a layer. Generally, they make work faster and easier. They are especially helpful in our busy days, when we have to do many tasks in work and home.

Text effects are a useful way to bring variety and impact to the text. Some of the effects create shadow, increase contrast, and introduce multiple effects to the text. Adjusting the text is a difficult task if you are not experienced. Some of the text effects on graphics also alter the font. If you'd like to get up and running on a new feature-rich version of Photoshop, you can upgrade to the latest version by clicking the "Update" button in the Photoshop menu bar. Entering the following in the Command Prompt window may cause some issues with your Photoshop installation if you are working with a couple of older files: When you finish editing your image, you'll find a new "Save for Web" option, that allows you to make the photo look specifically for use online. By selecting this option, the browser can download your image more efficiently by calculating the optimal quality for a variety of image sizes. In addition, you are now able to choose to "Auto-Save" when editing, and immediately see the changes in real time. You can even set specific file versions and dates for when you want the save to occur, for instance, for all new files, or on a rolling basis. To apply changes with the new "Save for Web" option, go to the File menu, and choose Save for Web. Select the new "Save for Web" option, and proceed as you normally would -- save the image using the "Save" command, and the browser will take it from there. If you want to create a specific webfriendly copy of your image, simply select this option, go to the Save for Web pop-up menu, and choose the new "Save for Web as Layer" tab. You can then save the copy to your hard drive in a number of different file formats.

<https://soundcloud.com/dmitriykgmzu/full-adobe-acrobat-xi-pro-11023-patch> <https://soundcloud.com/niecahydcha1977/kisi-kisi-soal-uts-kelas-2-sd-semester-ganjil> <https://soundcloud.com/ataheekebeber/16-syed-ki-kahani-pdf-download> <https://soundcloud.com/theaaliezuegraf1986/windows-8-lite-iso-700mb> <https://soundcloud.com/anton36dpgo/fanaa-720p-hd-movie-download> <https://soundcloud.com/slanelpenha1989/soal-ujian-masuk-unisba> <https://soundcloud.com/dmitriykgmzu/navione-exe-gps-software-download> <https://soundcloud.com/anton36dpgo/prometheus-libro-anatomia-pdf-download>

In his first year, Adobe's Photos app became the fastest app to hit one million active users, and today, the app is the most-downloaded photo-editing app on the App store. The app operates more like a mobile extension of Adobe Muse, the new HTML5 creation suite that can turn any web page into a stunning, scrollable workspace. In Photos, you can freely swipe through a scrollable canvas and adjust different attributes (e.g., focus, exposure, exposure) by simply choosing them from a group of sliders, and use a unique set of filters from the Guided Layout to kick-start your creativity. You can also use third-party photo editors to add a 1–4-inch border around your photo, then zoom and adjust the composition, exposure, shadows, highlights, more customized settings like filters or effects. All-new clip art collection The Adobe Clipart Library includes over 55,000 images spanning over 5 years of bringing you the best of the best clip art collections, and giving you access to a library of original clip art you can use in your designs. Not only that, this significantly expands the library of clip art templates with which you can custom-scale them to fit your projects and resolutions. You can change the color palette, choose a preset style, and even edit outlined shapes. Using Photoshop Typekit, you can import and manage fonts on your Mac, iPad, and mobile devices. You can then identify the font you want to use, edit its appearance, and install on your host base. Photoshop Typekit also lets you search for fonts in the Mac App Store. And although the Apple App Store doesn't allow third party applications, it's still possible to import fonts.

The basic editing tools of Adobe Photoshop are hugely useful. When using Photoshop, it's well worth learning its basics, so you can save time and avoid common mistakes. All images have what we call a 'layer.' This is the standard bit of software jargon that means 'image.' All images have a layer, which means they can consist of a single color or a combination of colors and shapes. You can add additional layers for more depth and dimension to your images and edit them using the Layers panel, which is on the left side of the image window. We'll talk about this panel later. The only software that has a JPEG clean-up tool is Adobe Photoshop. This is the least expensive solution for users who want to remove noise in their pictures. In fact, this tool is so powerful, it even enables you to remove artifacts from the most critical areas of the image. The Photoshop image noise removal algorithms are based on extreme learning machine (ELM). Through extreme learning machine (ELM), noise in the image can be removed effectively for free in many ways. Usually, removing all/a certain part/layer of noise can be done manually, but today most users are demanding powerful noise-reducing applications. Guided presets offer a way to easily deliver a result by training Photoshop or Photoshop Elements to create a particular look. Preset based on the customer's face or eyes are called by Adobe Sensei as we continue to improve the accuracy and delivery time. The technology will be available in Photoshop 2020.